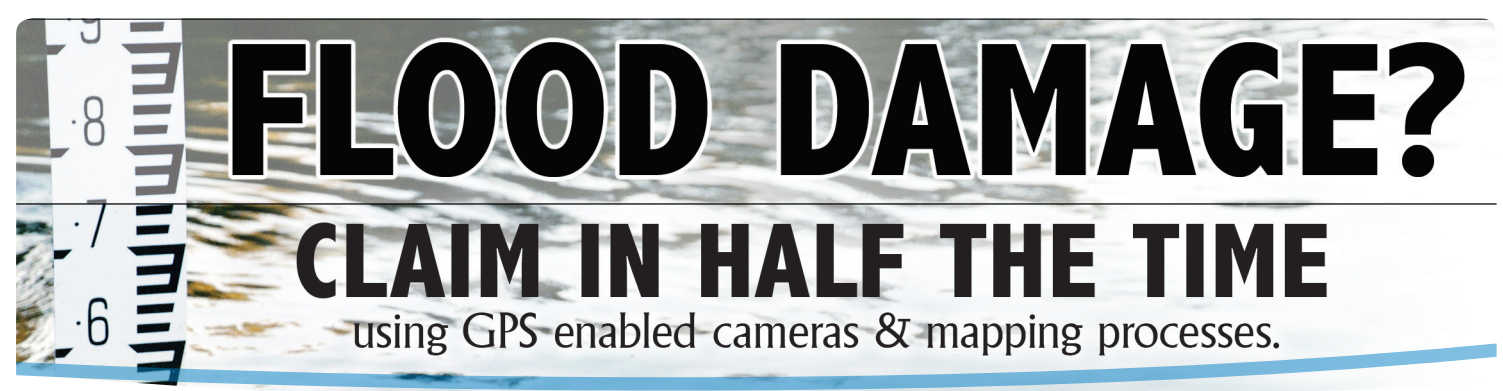

# **The Shepherd Services** *Complete* **Flood Claim Solution**

## **1. Embedded Flood Damage Details**

### **into Picture and export to any Mapping and Microsoft application for processing**

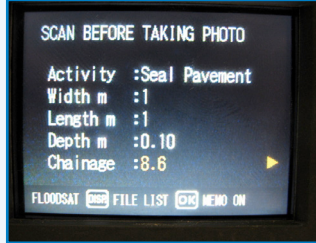

**In addition to storing GPS data into the image, the 700SE provides a user defined data dictionary for tagging the flood damage details of activity, width, lengths and depths and other data to this image.**

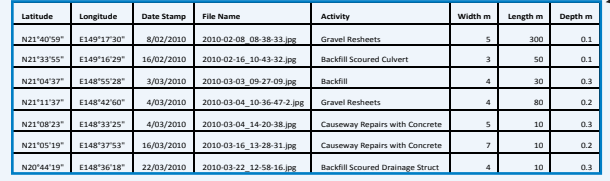

**The data becomes the attributes in any GIS system and is exportable to Microsoft excel or access for processing of the claims using the GIS link software.**

## **2. Automatic Map Integration – for checking and auditing**

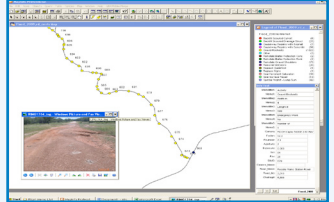

**Geo-coded images automatically convert into GIS layer files using the GIS link software plug-ins. Hovering over a point displays a thumbnail with the user defined attributes. This now makes it easy to check that all areas have been collected and audited.**

### **3. Simple Use – all level of staff can use this with no problem.**

**The camera is simple to setup and use by any skill level person. We have successfully used current supervisory staff to complete pickup and therefore saved the need for specialised collection staff.**

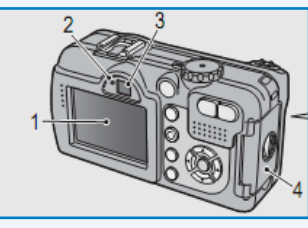

#### **The collection process.**

**1.take picture. 2. Select the drop list provided on the camera for data fields of activity, length, width and depth. 3. Go to next site.** 

**Also data is recorded on the image ready for downloading and processing. Asset name and other location information is completed using GIS mapping applications.**

## **4. Claim Process –made simple and easy**

**Using the standard activities and dimensions collected from the camera and with the exported data in excel or access, develop standard unit rates and apply them to the dimension details to come up with the estimates. The information is then pasted into the standard NDRRA claim templates or** 

**if we complete them for you out of our database application.** 

**This solution has been used successfully to complete the Etheridge Shire Council Flood Claim for 2009 and 2010, contact CEO Les Edminstone (07) 40621233 and the Mackay Regional Council flood claim for 2010 , contact Bruce Wegner (07) 4961 9444** 

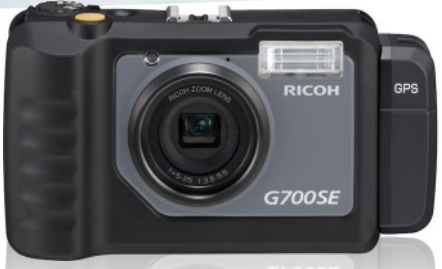

**Ricoh G700SE-W** GPS Onboard

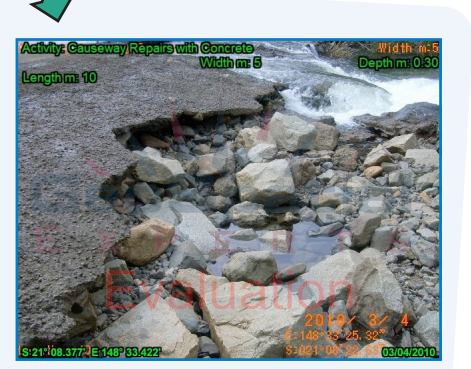

**The image name is automatically imprinted on the images and is also in the attribute data, so resolving the problem of linking the photo with damage details.** 

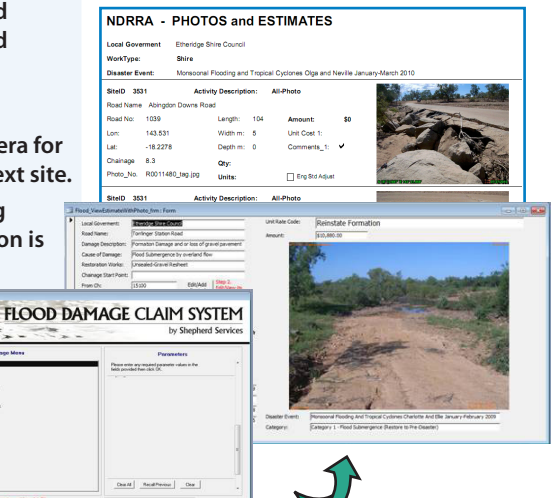

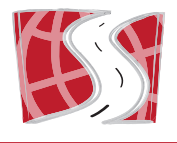

**Shepherd Services Pty Ltd** *Asset and GIS Service Delivery Specialists*

**P:** (07) 4933 4616 **F:** (07) 4933 3093 **E:** info@shepherdservices **|** PO BOX 315 GRACEMERE 4702 QLD **www.shepherdservices.com.au**